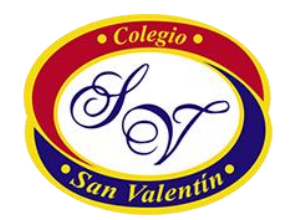

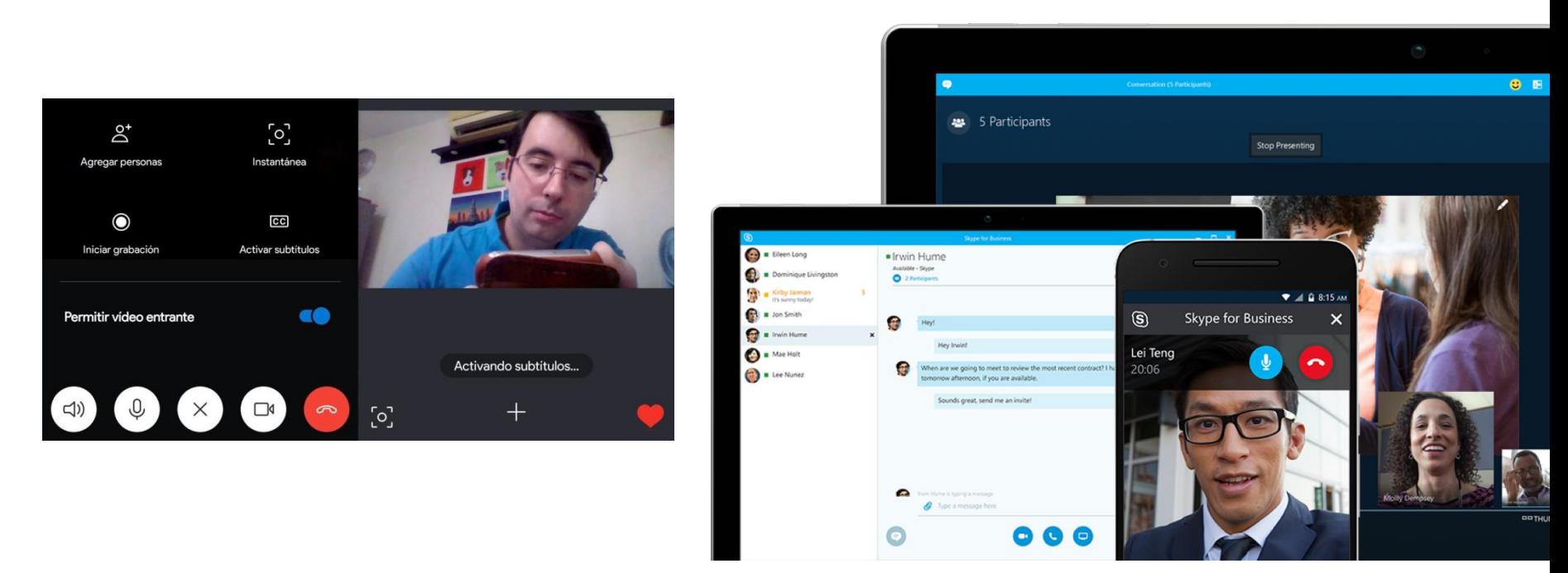

Skype es un software que permite mantener conversaciones de texto (Chat), llamada de voz y Video llamadas a través de internet de forma gratuita.

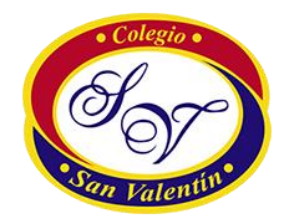

## 1) Ingrese al siguiente sitio web www.skype.com/es

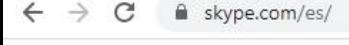

Microsoft Skype Descargas Skype a teléfono Número de Skype Características Más v

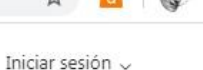

Con Skype es fácil estar en contacto

#### Habla, Chatea, Colabora,

Al descargar Skype, aceptas las Condiciones de uso y la Privacidad y cookies.

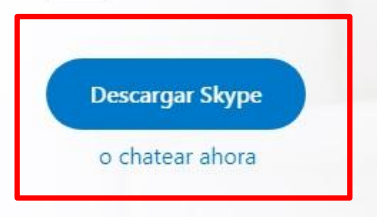

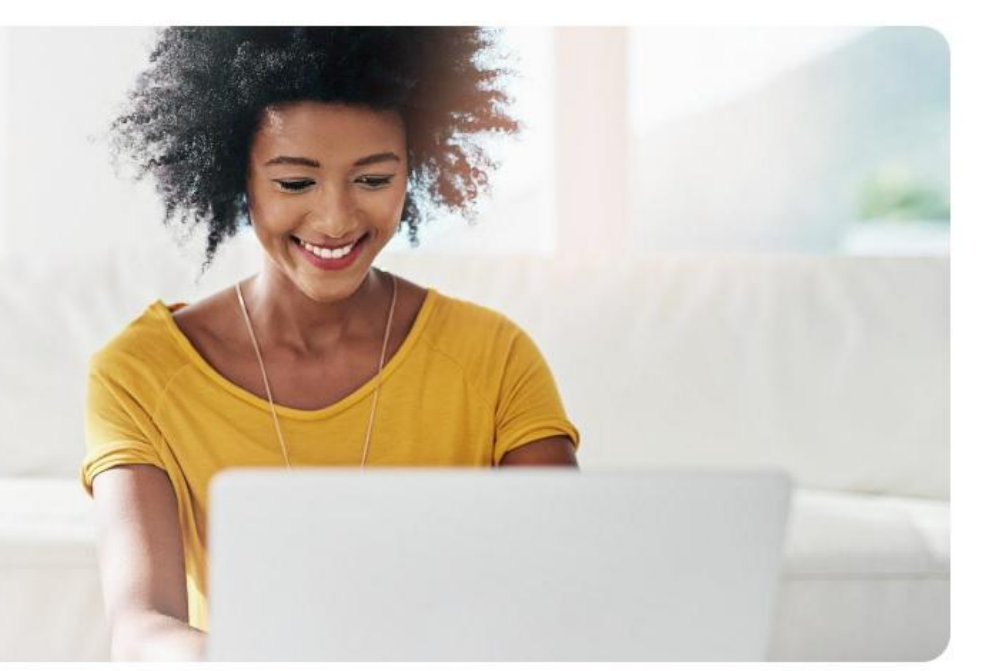

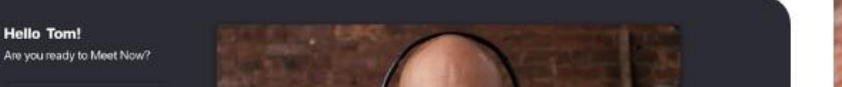

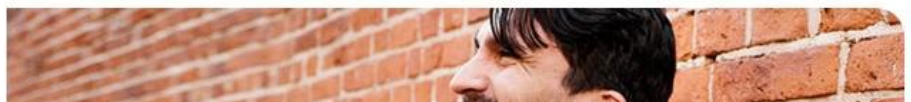

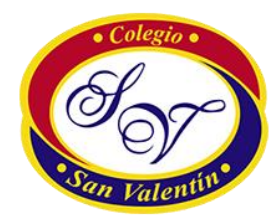

## 2) Elija la opción según su dispositivo y comience la descarga.

skype.com/es/get-skype/  $\Omega$ 

### **Descargar Skype**

### Skype para escritorio

Disponible para Windows, Mac OS X y Linux.

Al descargar Skype, aceptas las Condiciones de uso y la Privacidad y cookies.

**Consequir Skype para Windows** 

Consulta los requisitos del sistema.

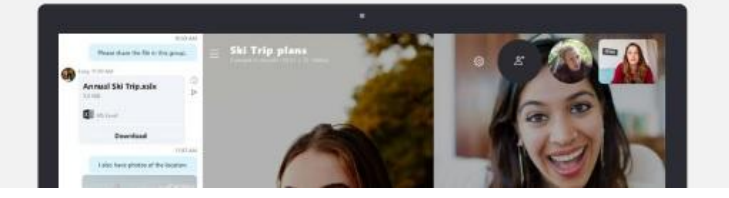

### Skype para teléfonos móviles

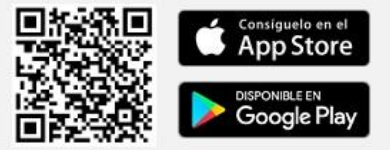

Disponible para Android y iPhone.

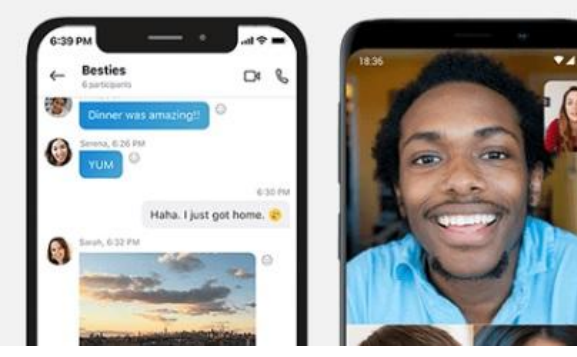

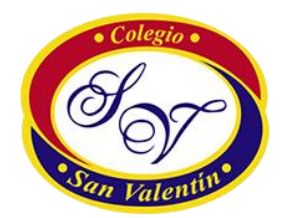

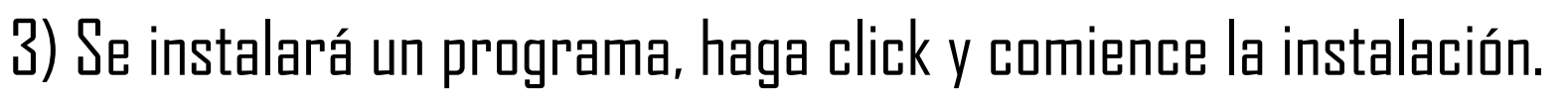

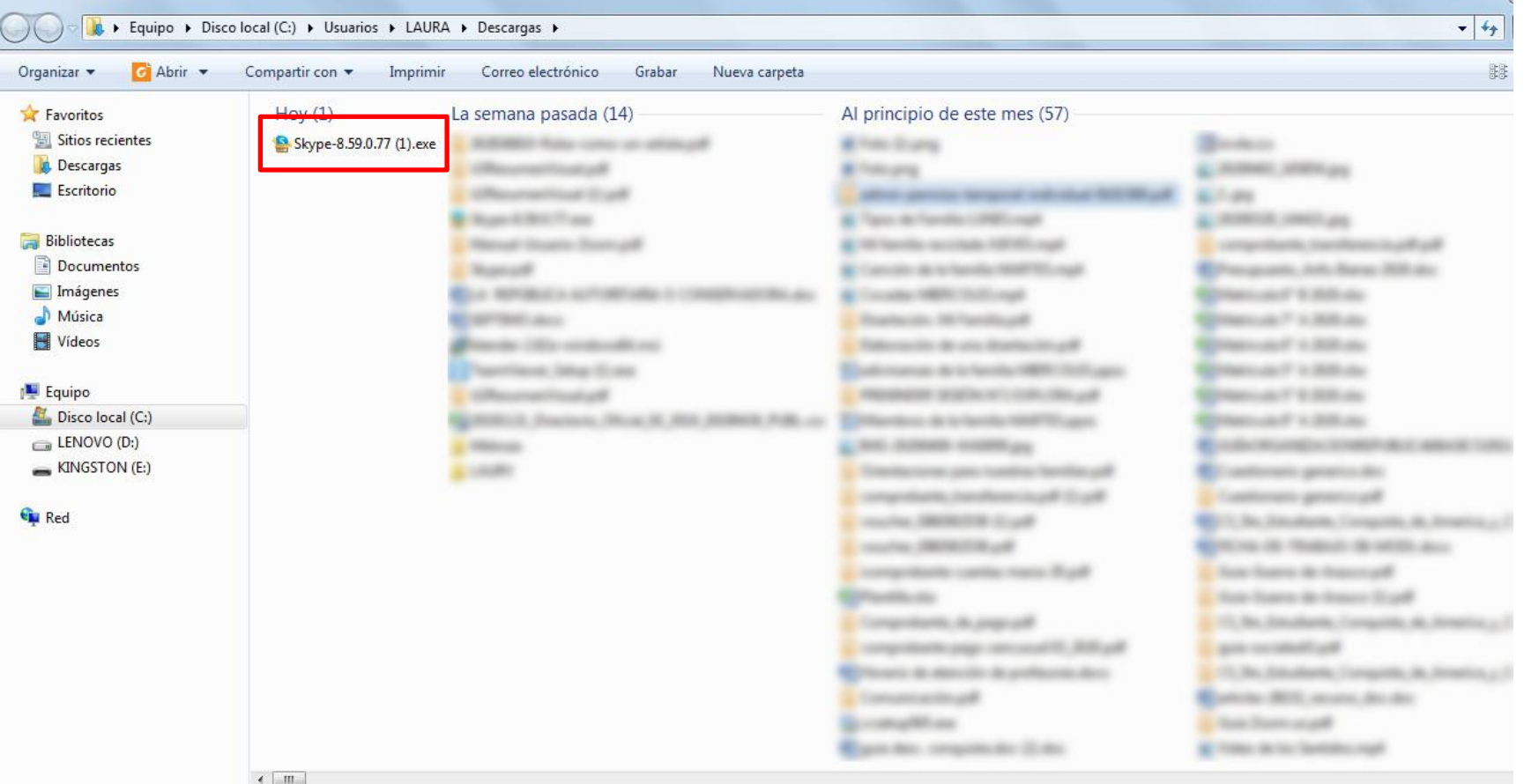

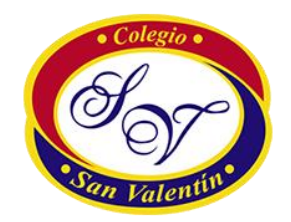

4) Al terminar la descarga se abrirá un asistente. Rellene los datos solicitados tales como correo, clave, foto de perfil, testeo de micrófono y video, etc.

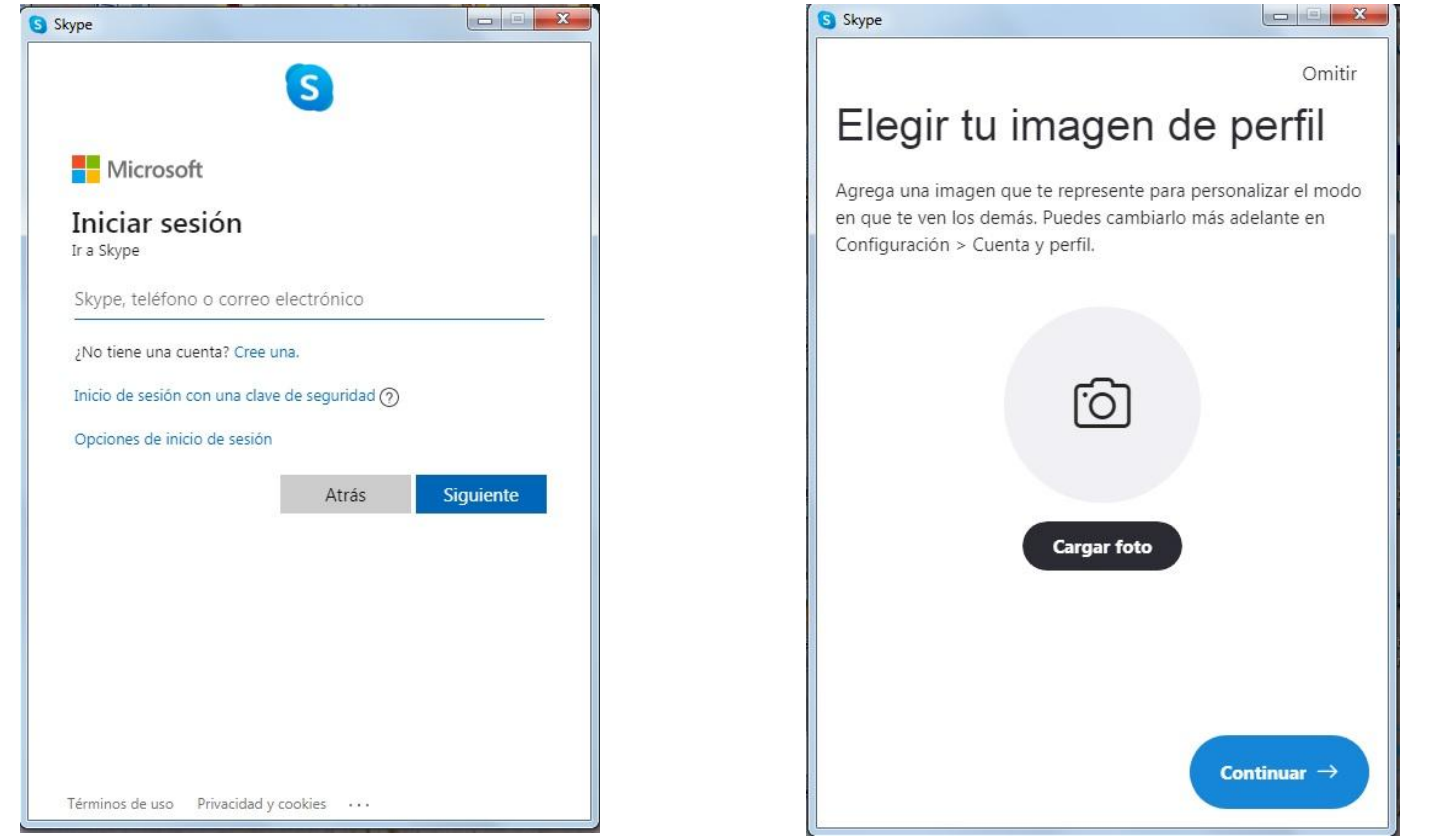

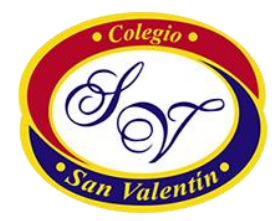

## 5) Esta ventana indica que Skype ya está instalado.

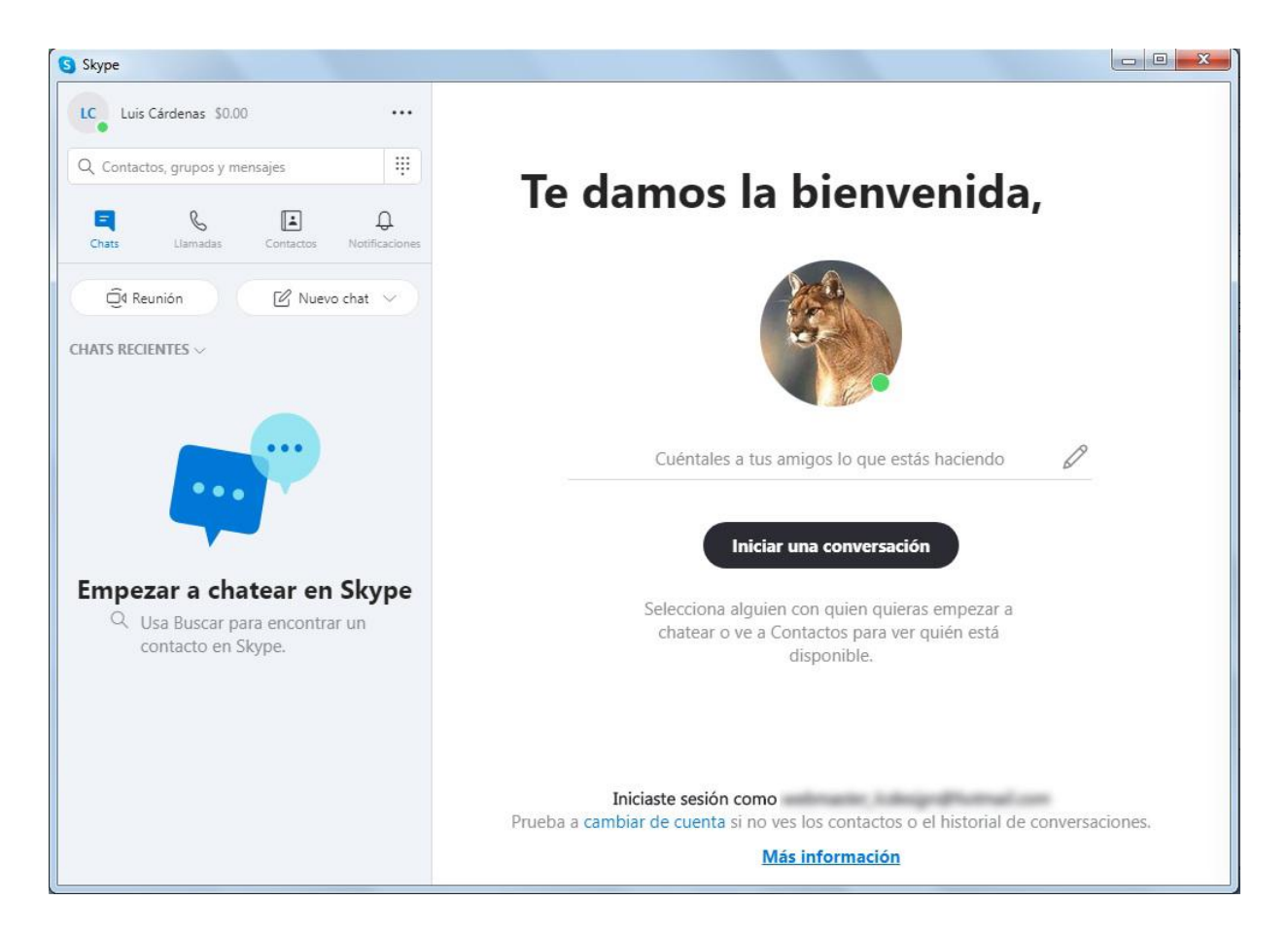

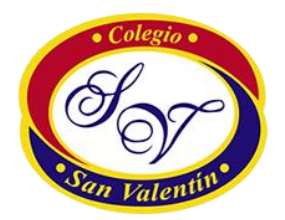

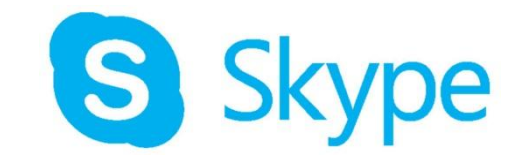

6) Se enviará de parte del profesor(a) una invitación, por medio de correo o whatsapp, para unirse a la Reunión o Clase Virtual.

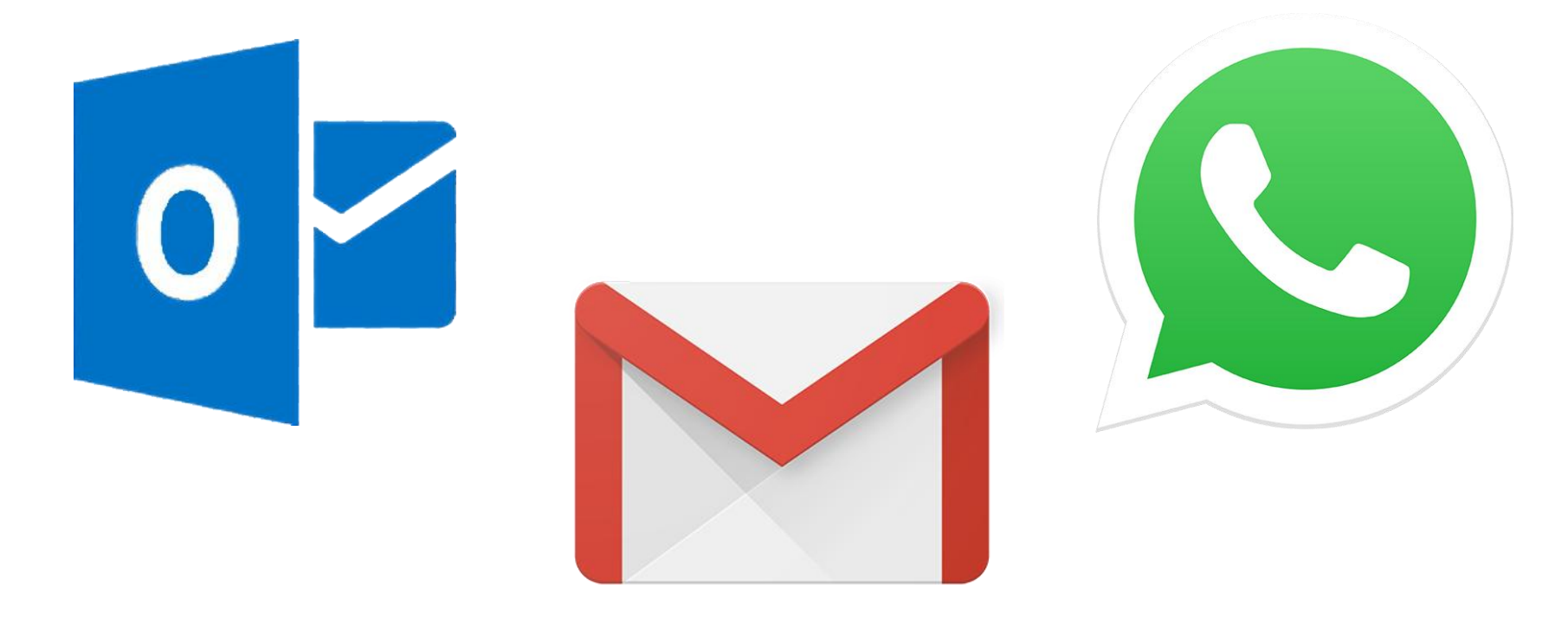